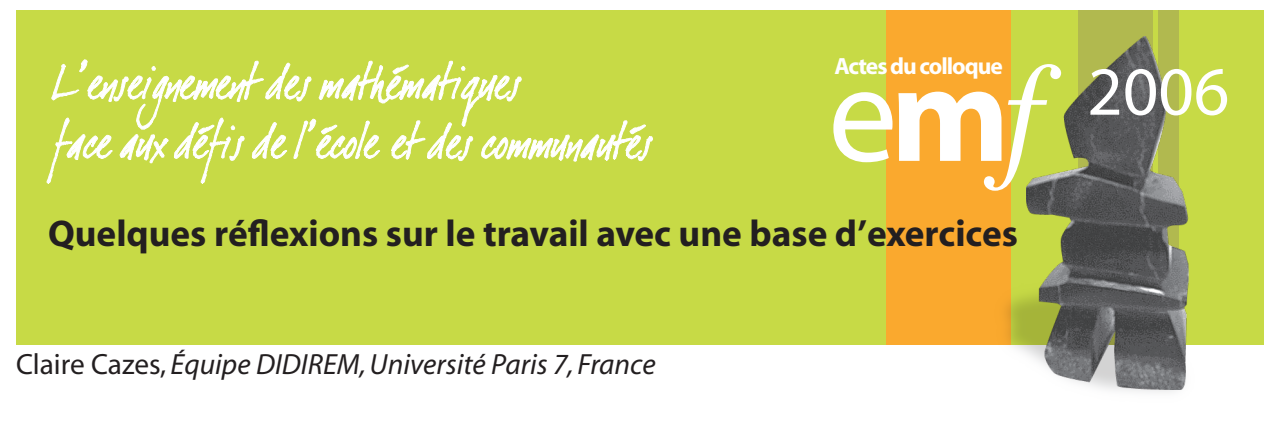

### **Résumé**

*Les bases d'exercices sont des logiciels proposant des exercices dans un environnement numérique d'apprentissage. L'objet de cette communication est de faire un bilan de nombreuses observations d'élèves travaillant avec des bases d'exercices différentes et à des niveaux différents, afin de fournir un vivier d'exemples précis éclairant la question du travail mathématique possible avec ces logiciels. L'accent est mis sur la recherche d'analogies avec les séances d'exercices classiques ou au contraire, de spécificités du travail avec des bases d'exercices. Les résultats montrent en particulier, certaines stratégies de résolution rendues possibles grâce aux rétroactions de la base d'exercices ainsi que certains types d'exercices ou de tâches privilégiés par le travail avec de tels logiciels.*

Les bases d'exercices sont des logiciels proposant des exercices dans un environnement numérique d'apprentissage comprenant tout ou partie des fonctionnalités suivantes: cours, indications pour la résolution, aides fournies par des calculateurs, aides graphiques, analyse de réponse, solution rédigée et commentée, évaluation notée, mémorisation du parcours de l'apprenant. De tels produits, libres ou non, existent; ils sont de plus en plus nombreux pour tous les niveaux d'apprenants, ils peuvent être utilisés dans des situations de classe ou parascolaire, avec un tuteur ou non. Leur usage se répand de plus en plus il est donc nécessaire de réfléchir à leur utilisation en se posant la question générale : Quelles analogies, quelles différences entre une séance classique d'exercices et une session avec une base d'exercices ?

Il va de soi que la réponse à cette question dépend de nombreuses variables telles que le type de logiciel, le type de mathématique visée, le type d'élève concerné, le type d'utilisation envisagée et le type d'intégration dans le dispositif général d'apprentissage. Une réponse réfléchie et circonstanciée nécessiterait donc de commencer par se donner les moyens d'établir une description puis une typologie plus ou moins fine de chacun de ces objets. Ce n'est pas le propos ici.

L'objet de cette communication est de faire un bilan de nombreuses observations d'élèves travaillant avec des bases d'exercices différentes et à des niveaux différents, afin de fournir un vivier d'exemples éclairant une partie de la question générale posée.

# **Cadre d'étude**

La question de l'utilisation des bases d'exercices peut s'étudier à différents niveaux. Ce peut être celui de l'intégration du logiciel dans le dispositif général d'enseignement d'une classe ou même d'une formation, celui du scénario d'une séquence tel qu'il est prévu par l'enseignant ou du déroulement individuel de cette séance tel qu'il est vécu par un apprenant ou encore celui d'un élève cherchant un exercice précis. C'est ce dernier niveau qui est retenu ici.

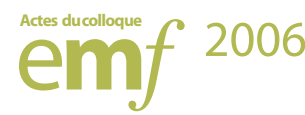

Tous les exemples présentés proviennent de nombreuses observations toujours dans une utilisation de la base d'exercice en classe et en présence de l'enseignant. Les niveaux sont variés : 4<sup>e</sup> dans un lycée professionnel, 2nd dans un lycée d'enseignement général<sup>1</sup>, et première année d'université<sup>2</sup>; les analyses de tâches et d'activité prennent en compte le contexte et en particulier le niveau de la classe.

Pour l'enseignement secondaire, les exemples présentés utilisent Maxicours ou Paraschool, bases d'exercices structurées par niveau d'enseignement et à l'intérieur de chaque niveau par les rubriques fiches de cours et exercices pour Maxicours et définition, propriété et savoir faire et exercice pour Paraschool. Pour le niveau universitaire les bases d'exercices utilisées dans les exemples sont l'UeL et Wims. L'UeL (Université en ligne [http://www.uel.education.fr\)](http://www.uel.education.fr) est un produit pluridisciplinaire (Vindevoghel, 98) initié par le RUCA et soutenu par le Ministère de l'Éducation dans le cadre du projet Premier Cycle Sur Mesure (PCSM). Il contient: un cours hypertexte, des simulations et des vidéos d'expériences pour les sciences expérimentales, des exercices d'entraînement autocorrectifs et des exercices d'(auto)évaluation. Le serveur Wims (<http://wims.unice.fr/wims>) est un serveur interactif d'exercices, développé à l'initiative individuelle (XIAO 00). Le site originel se situe à l'Université de Nice, plusieurs sites miroirs existent en France et à l'étranger (Chine, États-Unis, Espagne, France, Italie, Pays-Bas) traduits dans 6 langues différentes. Le niveau visé est aussi bien l'enseignement supérieur que l'enseignement secondaire. La spécificité de cette base d'exercices est que les exercices sont programmés et que les paramètres des énoncés sont à variation aléatoire. C'est-à-dire qu'un étudiant peut refaire plusieurs fois le même exercice sans que ce soit exactement le même énoncer. L'objet de cette présentation n'est pas une étude critique ou comparative de ces bases d'exercices, chacun des exemples types présentés dans la suite se trouve dans plusieurs voire toutes les bases d'exercices.

Dans tous les cas la méthode d'observation est la suivante : un observateur est placé à côté de l'apprenant et note précisément toutes ses actions pendant la résolution de l'exercice, suivant une grille. La grille comporte trois parties: la temporalité, l'activité et l'accompagnement. La partie temporalité est un relevé le plus précis possible des durées. Dans la seconde partie, nous essayons de repérer un catalogue des activités de l'étudiant pendant une séance (lecture d'énoncé, recherche de la solution, lecture du corrigé…). Quand c'est possible les brouillons sont recueillis. Enfin, la partie accompagnement, précise les aides utilisées: recherche dans le cours personnel ou en ligne, aide fournie par la base d'exercices, échange avec un camarade, échange avec le professeur.

Un des biais de ce type d'observation est qu'il est difficile pour l'observateur de rester muet pendant toute l'observation, une relation conviviale s'établissant entre l'observateur et l'apprenant, ils se trouvent tôt ou tard investit du même objectif: faire en sorte que l'apprenant arrive à résoudre les exercices. Une autre méthode d'observation consiste à analyser, lorsque la base d'exercices le permet, les fichiers de traces du travail des élèves [Vandebrouck 05]. Enfin, une troisième méthode consiste à utiliser des logiciels annexes capturant, écran par écran, le travail de l'étudiant et éventuellement le filmant, nous explorons actuellement cette méthode.

Dans le cadre d'un projet commandé par la région Ile de France sur l'utilisation des base d'exercices en enseignement secondaire.

En particulier à L'université Paris 6 dans le cadre d'un projet d'enseignement en partie à distance (SPAD).

Réseau Universitaire des Centres d'Autoformation regroupant en particulier 11 Université productrices de l'UeL.

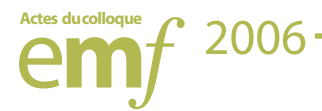

## **Résultats des observations**

Les observations confirment un phénomène souvent cité, [RuthvenHenessy 02], l'utilisation des technologies renforce la motivation des apprenants. Mais, au-delà de cette remarque générale, nous présentons d'abord une analogie avec les sessions classiques d'exercices puis des spécificités du travail avec les bases d'exercices. Ces spécificités sont regroupées en trois catégories: les nouvelles stratégies de résolution, les nouveaux types d'exercices et le travail spécifique sur le corrigé.

## *1. Une analogie avec les séances classiques, le rôle des aides*

Les aides fournies par le logiciel modifient le plus souvent la tâche de l'exercice. En effet, nous considérons, avec [RobertRogalski 02] que l'analyse de la tâche doit prendre en compte les types de connaissances mises en jeu et la nature des mises en fonctionnement de ces connaissances. Par exemple : ces mises en fonctionnement sont-elles des applications plus ou moins immédiates de connaissances ou bien y a-t-il au contraire des adaptations à apporter: reconnaître une ou des connaissances avant de les appliquer, introduire des étapes, des intermédiaires, travailler dans plusieurs cadres mathématiques [Douady 86], travailler sur plusieurs registres de représentations [Duval 93]…

Voici un exemple en classe de seconde.

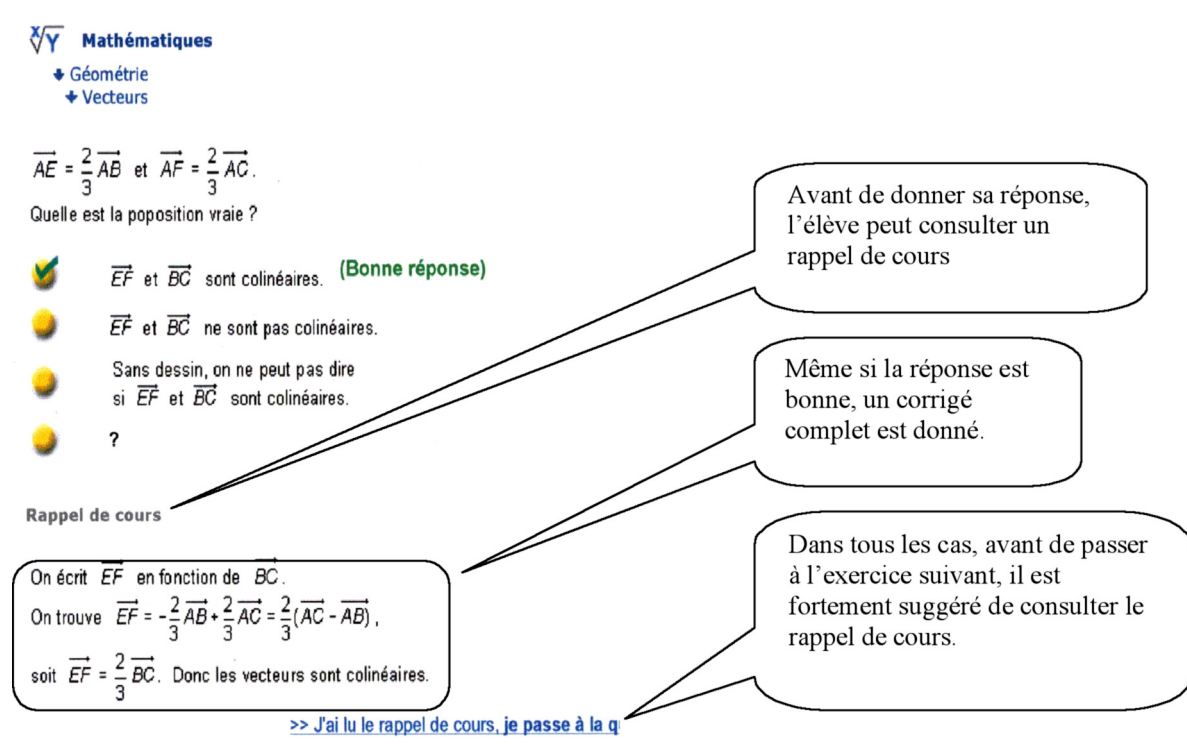

Cet exercice est un QCM. Pour le résoudre, l'élève doit connaître la relation de Chasles, penser à l'appliquer, puis savoir faire un calcul vectoriel simple afin d'exprimer le vecteur *EF* en fonction de *BC*. Il doit enfin connaître la signification du terme « colinéaire » pour pouvoir conclure. Il est clair que si le rappel de cours donne la signification de «colinéaire » et rappelle la relation de Chasles, la tâche est considérablement simplifiée. Cela ne veut pas dire qu'il n'est pas intéressant

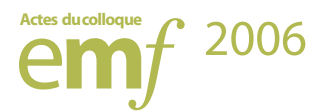

d'aider un élève qui «sèche» sur cet exercice mais simplement qu'il faut avoir conscience que l'aide change la tâche. Des analyses de déroulement de cours classiques fournissent les mêmes résultats, en aidant, l'enseignant modifie et en général simplifie la tâche [Robert, A. et Rogalski, J. 04].

Lorsque les aides numérisées sont très sophistiquées proposant des outils de calcul et graphisme, l'environnement se rapproche de celui d'un environnement informatique d'apprentissage dont la complexité est à étudier [Artigue 02; Trouche 04].

## *2. De nouvelles stratégies de résolution*

Toutes les bases d'exercices proposent des exercices où l'étudiant doit fournir une réponse, ce peut être une réponse à cocher, une valeur numérique ou algébrique ou même un point ou une zone géométrique à activer sur l'écran. Dans tous les cas, la réponse demandée doit être suffisamment simple ou en tout cas formatée de manière à ce que la machine puisse tester la justesse de la réponse. Ainsi, dans ces exercices on demande et évalue un résultat et non pas une preuve ou une démonstration. Ceci est à rapprocher de l'idée de mathématiques expérimentales [Lagrange 00].

On sait qu'il est possible de répondre à un QCM au hasard, il faut alors réfléchir à construire le mieux possible le QCM pour réduire ce risque ou établir un contrat didactique avec l'apprenant qui fait qu'il cherchera à comprendre plus qu'à répondre juste. Au-delà de ce phénomène voyons quelques stratégies de résolution particulières.

### 2.1 Réponse à un QCM par substitution

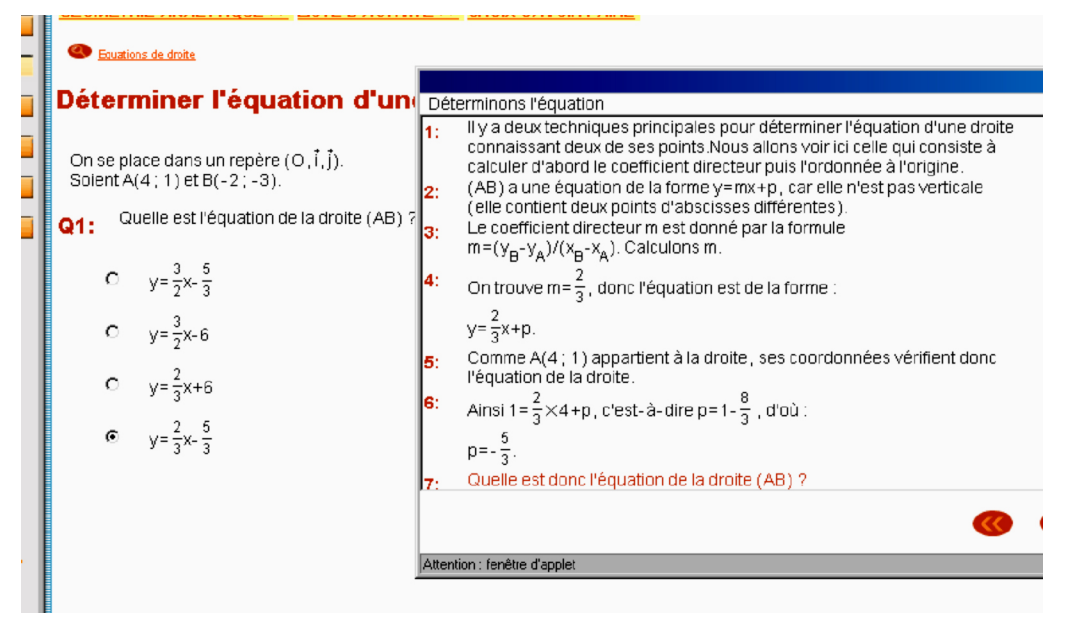

Pour résoudre cet exercice l'apprenant peut décider de substituer les coordonnées de A et de B dans les quatre équations pour sélectionner l'équation convenable. Il ne s'agit pas d'une réponse au hasard cependant la tâche n'est pas la même que celle qui est attendue ou en tout cas exprimée dans le corrigé. Notons que cet exemple n'est pas spécifique de l'environnement informatique mais plutôt de la forme QCM de l'exercice.

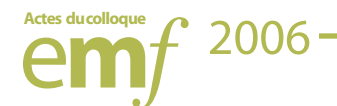

### 2.2 Le cas des preuves géométriques

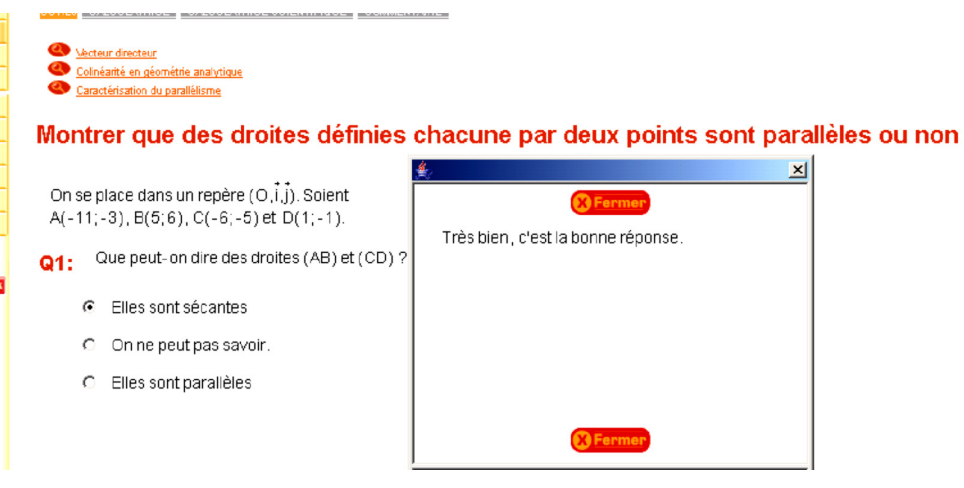

Pour résoudre cet exercice, l'étudiante observée trace les droites et constate qu'elles sont sécantes. Le professeur passe, regarde son travail et lui dit que cette méthode ne convient pas, il faut faire un calcul et comparer les vecteurs directeurs des droites. Cela pose le problème du statut de la preuve, la preuve graphique n'est pas acceptée or le registre graphique est souvent utilisé et encouragé dans les bases d'exercices. Il y a donc un hiatus actuel entre le travail avec ordinateur qui essaie de privilégier les changements de registres et les examens en environnement papier-crayon qui n'acceptent pas les preuves géométriques.

### 2.3 Les rétroactions permettent des stratégies par essais et erreurs

Le fait que la machine valide ou invalide immédiatement le résultat proposé engage à des stratégies par essais et erreurs en voici deux exemples. Dans le premier l'élève utilise les rétroactions de sa calculatrice tandis que dans le second ce sont les rétroactions du logiciel qui sont utilisées.

Voici un exercice de résolution d'équation en 4e professionnelle.

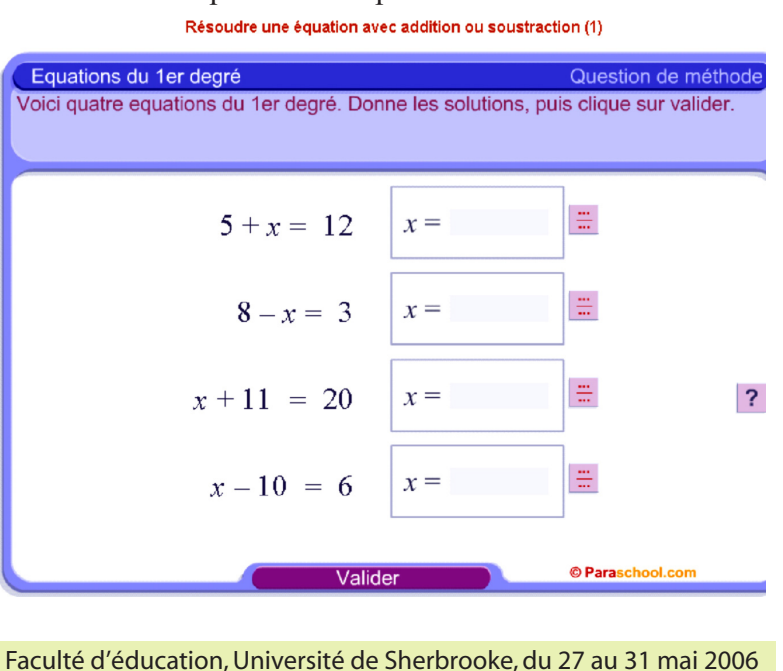

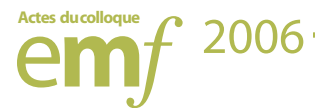

L'élève observée applique la stratégie suivante : elle prend les 2 valeurs absolues des valeurs numériques de l'équation et les additionne ou soustrait, et met un plus ou un moins devant la valeur obtenue. Ceci fait donc 4 possibilités si l'équation est  $x + a = b$ , elle considère les valeurs  $|a| + |b|$ ;  $|a| - |b|$ ;  $|b| - |a|$ ;  $-|a| - |b|$ . Elle substitue alors, à l'aide de sa calculatrice, à x les valeurs obtenues jusqu'à obtenir le bon résultat. Comme elle fait cela très vite et sans noter, il lui arrive d'oublier la valeur qu'elle a substituée à x et donc, bien que sa stratégie permette d'arriver au résultat, de se tromper quelque fois. Lorsqu'elle se trompe, elle ne regarde pas les explications mais recommence avec la même stratégie et corrige.

Voici un exercice sur les équations de droites en seconde.

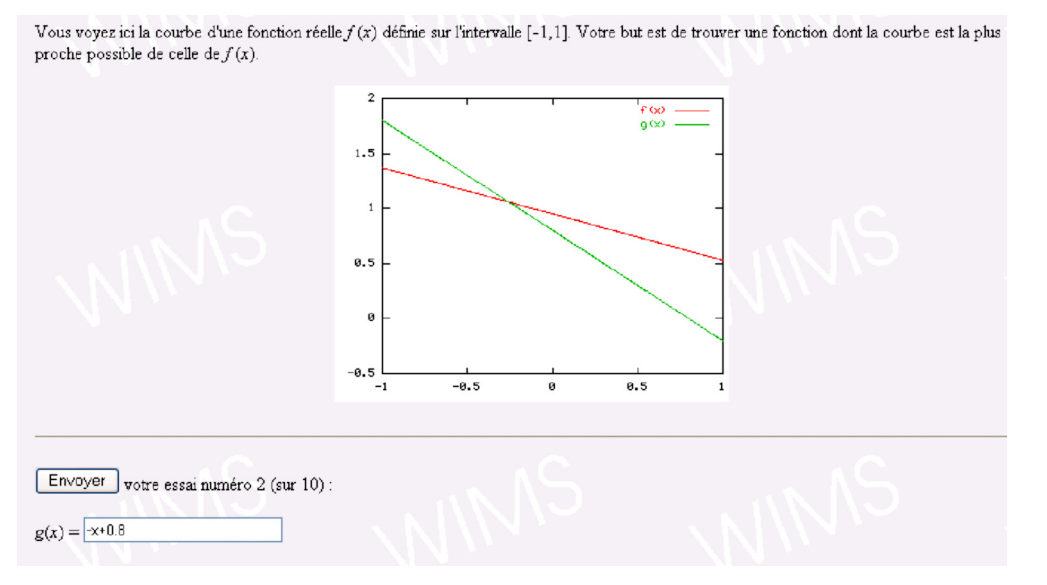

Pour résoudre cet exercice, l'élève doit trouver une équation de la droite tracée sur le dessin. Il a droit à 10 essais. Après chaque essai, le logiciel renvoi le tracer de la droite dont il a donné une équation, il peut ainsi rectifier sa réponse en fonction de la rétroaction. Dans l'exemple ci-dessus l'équation proposée a un coefficient directeur trop élevé et une ordonnée à l'origine trop faible. Cette démarche par essai et erreurs est impossible dans un environnement papier/crayon.

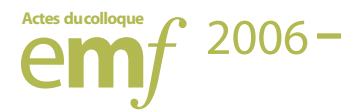

## *3. De nouveaux types d'exercices*

### 3.1 Un (re)lecture attractive du cours

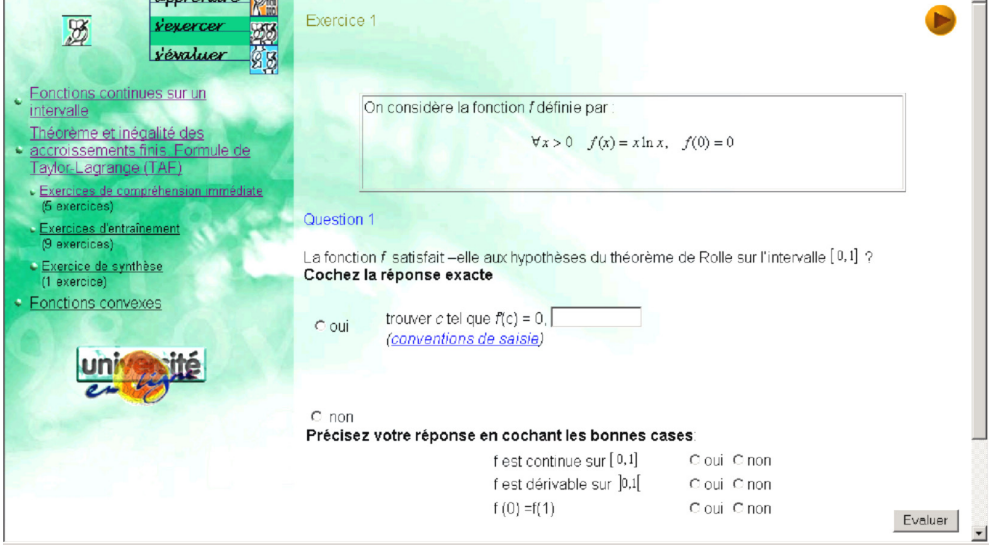

Cet exercice est très simple, les observations ont montré qu'il était utile. Il permet aux étudiants d'apprendre et de comprendre le théorème en examinant clairement hypothèses et conclusion du théorème, tout en se constituant un vivier d'exemples simples d'application. Ces exercices sont si simples qu'ils ne sont pas toujours traités en séances traditionnelles ni en séance de travail personnel. Ils peuvent être, de plus, résolus en travail personnel et de par leur côté interactif sont un peu plus attractifs que s'ils étaient présentés sous forme papier crayon.

#### 3.2 Un aménagement de changement de registre

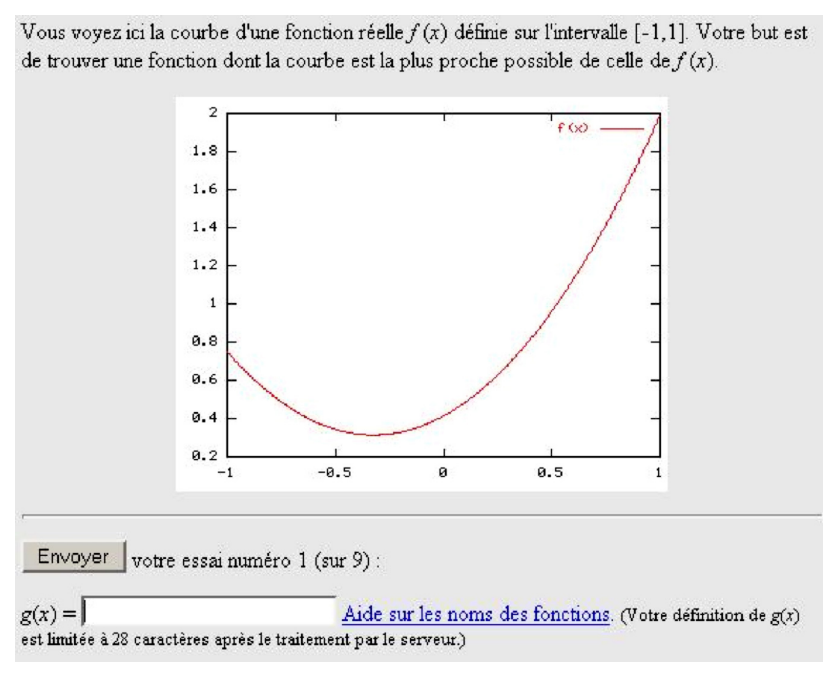

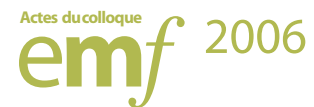

Cet exercice permet de passer du graphe de la parabole à une équation sous forme algébrique. Il est grandement facilité par l'usage de l'ordinateur qui permet de traiter de nombreux exemples. Les observations, sur fichiers de traces montrent que l'exercice est difficile et long, la tâche demandée habituellement étant l'inverse: donner la représentation graphique connaissant l'équation. L'exercice analogue avec des fonctions affines présenté plus haut est évidemment plus simple et mieux réussi.

## 3.3 Un enseignement de méthode

L'interactivité permise par les bases d'exercices permet de concevoir des exercices visant un enseignement de méthode [Rogalski 94], en voici deux exemples.

Voici un exemple au collège.

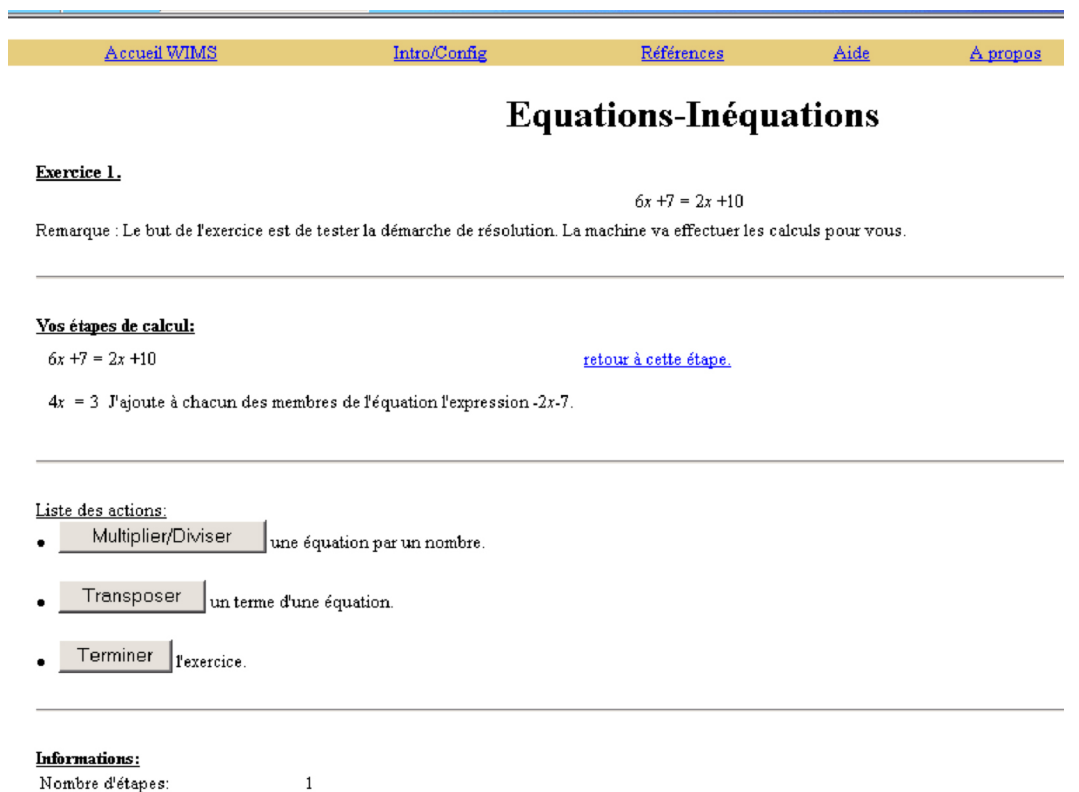

Dans cette série d'exercices le concepteur vise une résolution pas à pas, en faisant faire les calculs par la machine. Il y a trois actions possibles: multiplier ou diviser (on peut remarquer que seul multiplier suffirait), transposer et conclure. Dans un tel exercice, l'habileté de calcul est laissée à la charge de la machine tandis que l'apprenant peut se concentrer sur la stratégie ou la technique de résolution. Illustrant ainsi «qu'il existe une dimension technique de l'activité mathématique de l'élève qui ne se réduit pas aux habiletés.» [Lagrange 00]. Les rétroactions donnent le nombre d'étapes et permettent de revenir à une étape antérieure. Dans une autre version, le logiciel demande à l'élève d'effectuer les calculs, une rétroaction possible est alors de signaler les erreurs de calcul et de donner la possibilité de les corriger.

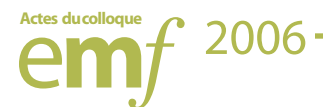

Voici un exemple en première année d'université.

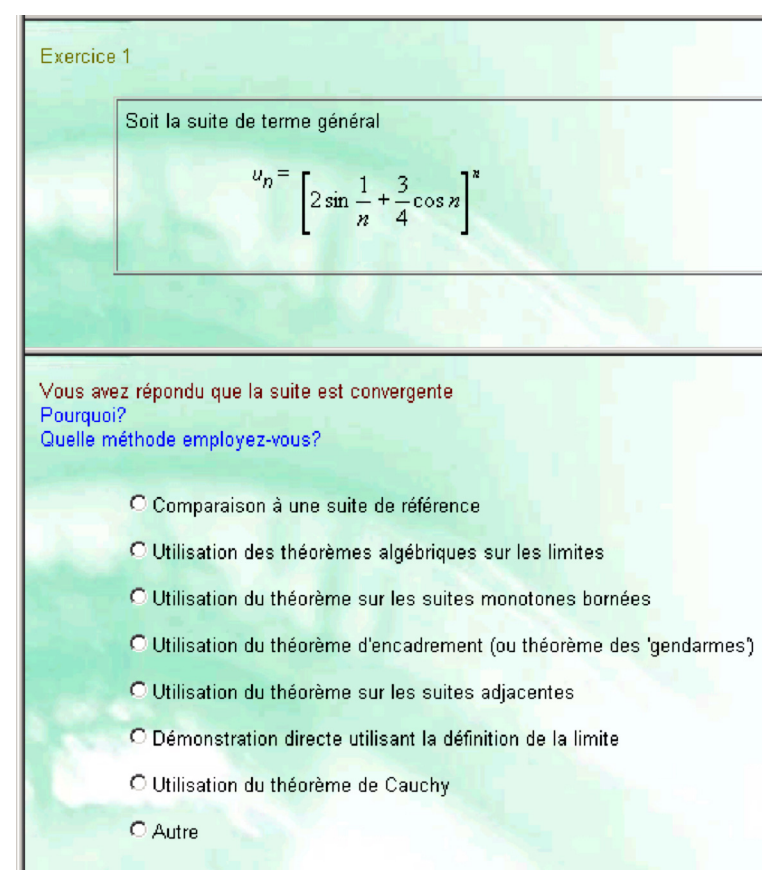

Dans la première question de cet exercice on demande à l'étudiant la nature de la suite, puis on ne valide pas sa réponse mais on lui propose un choix de méthodes adaptées à sa réponse. Ce n'est qu'après la réponse aux deux questions qu'il y a validation.

Dans cette séance, les observateurs ont constaté que les étudiants faisaient beaucoup de va-et-vient entre les deux questions et aussi entre les exercices eux-mêmes et utilisaient éventuellement leur cours pour vérifier les théorèmes cités. Ils ont constaté ensuite que dans les séances classiques les étudiants avaient quelques éléments pour démarrer les exercices.

## *4. Le travail sur le corrigé*

Dans certains exercices l'apprenant doit comparer sa solution et celle fournie par la base d'exercices. Il se trouve donc face à la double tâche de comprendre le corrigé fourni par la base d'exercices puis de comparer ce corrigé à sa propre solution. Ce dernier travail est vraisemblablement profitable pour l'apprentissage mais il est d'habitude en partie à la charge de l'enseignant. En effet, l'apprenant en situation classique effectue cette tâche soit en posant des questions lors d'une correction collective, soit en relisant sa copie corrigée, soit ne l'effectue pas du tout. Dans les observations de séances machine nous avons constaté que de nombreuses interventions de l'enseignant se situent à ce moment c'est-à-dire que l'enseignant explique le corrigé que l'étudiant ne comprend pas, ou bien il explique pourquoi la solution de l'étudiant ne convient pas ou en quoi elle est incomplète.

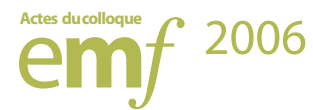

Un travail sur les fichiers de traces [Cazes C et al.05] a aussi montré que les étudiants travaillaient par va-et-vient entre recherche, consultation d'aide et de corrigé. Voyons deux exemples précis, un cas favorable et un cas qui l'est moins.

4.1 Une lecture de correction profitable

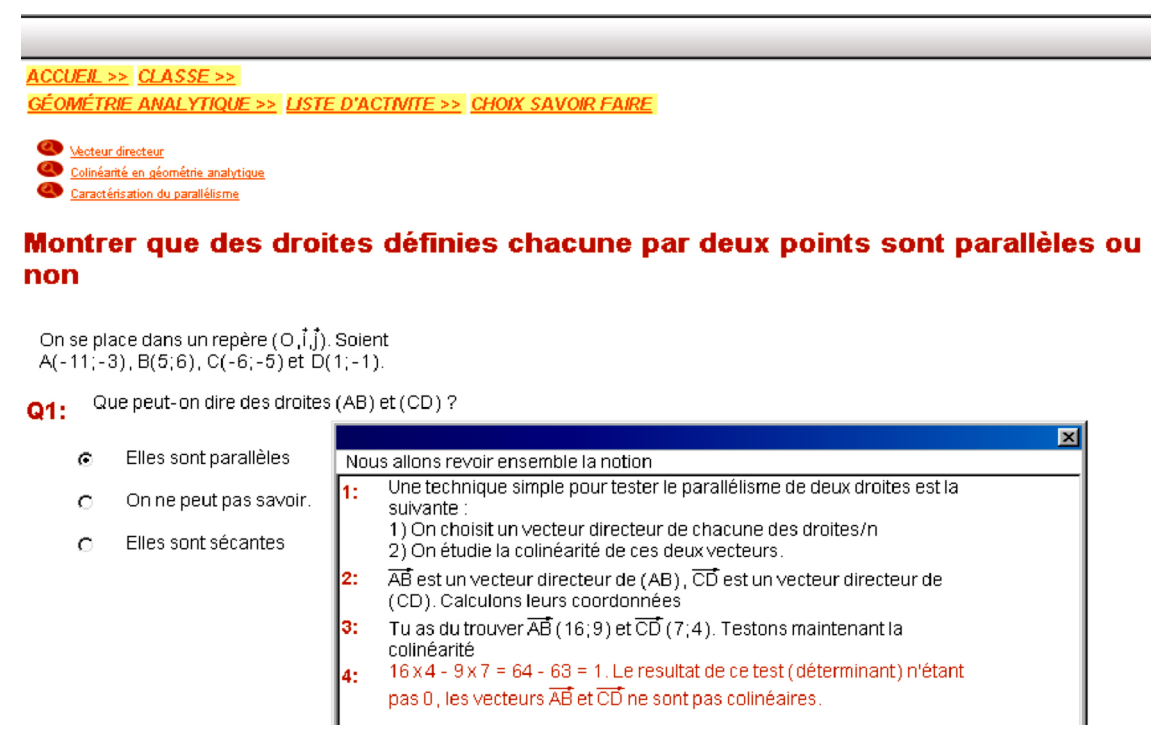

L'élève observé a correctement effectué les étapes 1 à 3 du corrigé, comme l'atteste son brouillon.

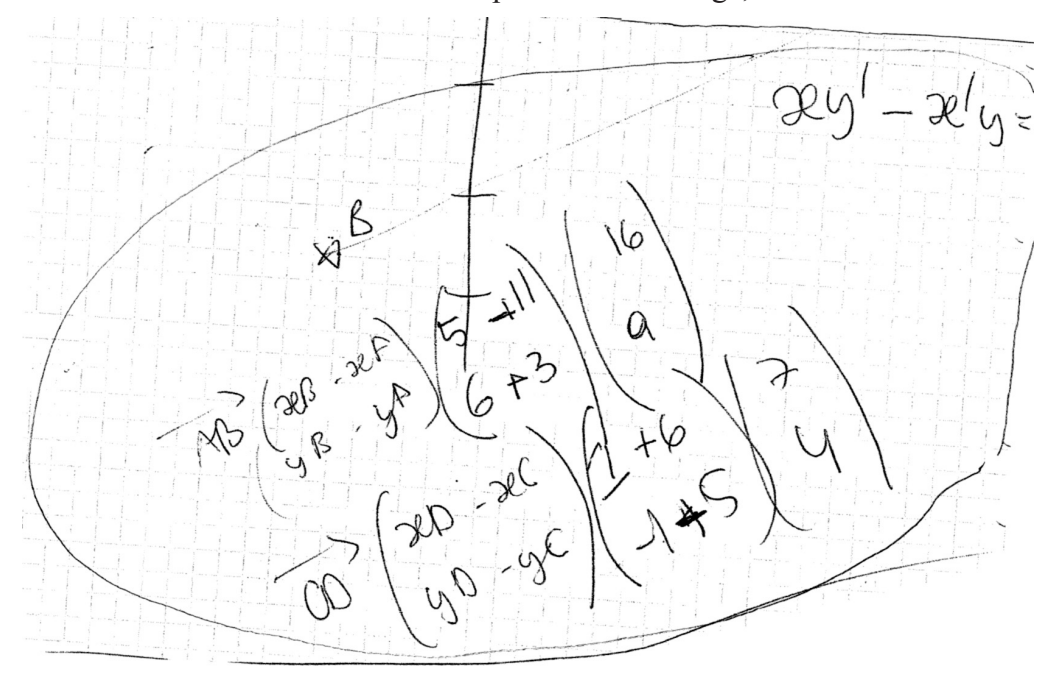

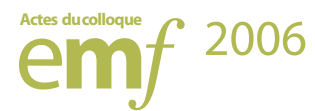

Puis il est bloqué, il ne peut pas conclure. Il regarde le corrigé qui apparaît étape par étape. Arrivé au point 4, qu'il n'avait pas fait, il ne comprend pas le mot «déterminant» qu'il ne connaît pas. Mais il explique à l'observateur et écrit sur son brouillon que c'est le test *xy'* - *x'y* = 0 qu'il connaît. Il dit qu'il ne sait pas pourquoi il n'a pas pensé à l'appliquer comprend et refait l'exercice sur un autre exemple.

Ici le système semble avoir bien fonctionné sans doute parce que les conditions suivantes sont réunies.

- · L'élève savait presque faire l'exercice puisqu'il ne lui manquait que la dernière étape.
- · Le corrigé et le travail de l'élève étaient exactement en adéquation sur le déroulement et l'enchaînement des étapes.
- · L'élève a très vite compris ce qui lui manquait pour terminer. Même s'il ne connaissait pas le terme déterminant, il a reconnu le test  $xy' - x'y = 0$ . C'est-à-dire qu'il connaissait ce test, il n'avait pas pensé à l'utiliser. On peut espérer qu'il y pensera plus facilement une prochaine fois.

Notons de plus, sur cet exemple l'effort fourni pour donner une réponse claire, découpée en épisodes que l'élève lit séquentiellement et qui essaie de séparer méthode générique et contexte numérique de l'exercice.

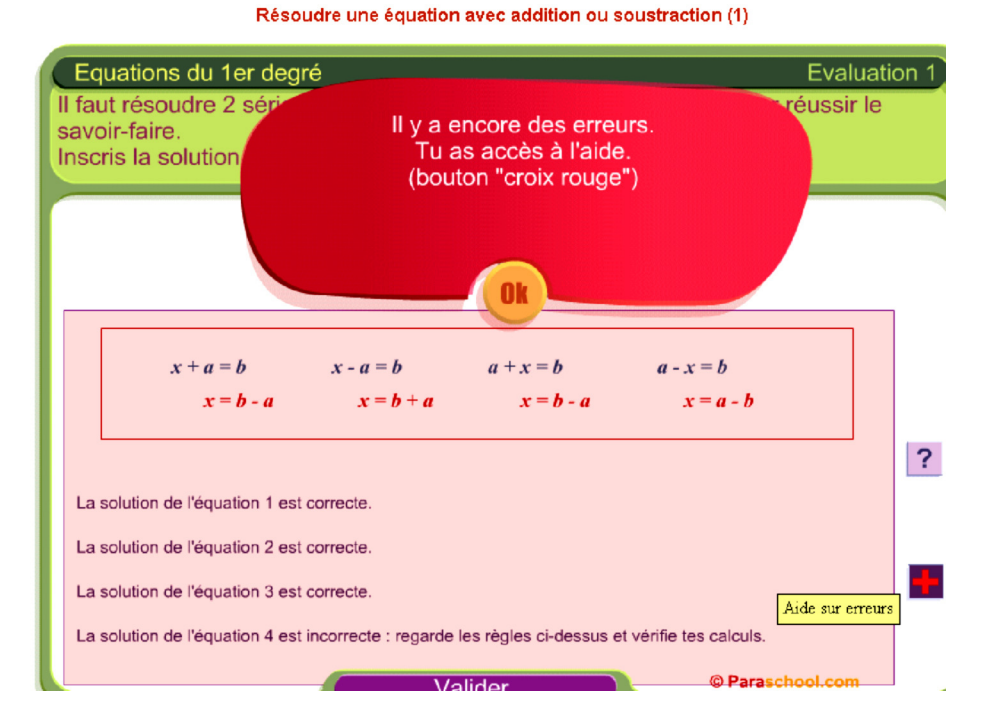

### 4.2 Une lecture de correction à l'effet discutable

L'élève observée a des difficultés pour résoudre les équations du premier degré du type *x*+*a*=*b* ou *a*-*x* =*b*, *a* et *b* étant des entiers relatifs.

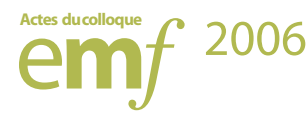

Les difficultés ne proviennent pas de calculs avec les relatifs car elle sait les effectuer en utilisant la calculatrice. La notion de variable dans cette configuration ne semble pas non plus lui poser des difficultés, elle a compris qu'il s'agit de substituer à x une valeur numérique qui vérifie l'égalité. Après lecture et recopie sur sa feuille de l'aide fournie par le corrigé, elle a su appliquer les règles dans des exercices analogues. Mais, même si ces aides se sont révélées efficaces dans les résolutions ultérieures, il paraît, improbable que l'élève puisse les retenir. Dans ces conditions même si la séance peut paraître profitable puisque l'élève arrive à résoudre les exercices, qu'a-t-elle pourtant apporté à l'élève ?

Plusieurs observations relatent aussi le cas d'apprenant ne comprenant pas ou ne lisant pas la solution. Tout semble se passer comme s'il y avait une « distance cognitive minimale » entre les connaissances de l'étudiant, ce qui lui est demandé dans l'exercice et les étapes du corrigé, nécessaire au bon fonctionnement de telles séances de travail.

# **Conclusion**

Il y a ici une volonté de situer les bases d'exercices dans le paysage des environnements numériques d'apprentissage en mathématiques. Souvent beaucoup moins sophistiqués que les micro mondes, les logiciels de simulation ou de calcul formel, les bases d'exercices sont une voie effective de l'intégration des technologies dans l'apprentissage car elles sont utilisées sur le terrain. Il est donc nécessaire que les chercheurs s'y intéressent.

La question générale posée est: quelles analogies, quelles spécificités entre une séance classique d'exercices et une séance avec une base d'exercices ? Les observations ont mis en évidence une forte analogie concernant le rôle des aides. Que les aides soient fournies par l'enseignant ou par le logiciel, elles modifient en général le type de tâche demandée à l'apprenant. Concernant les spécificités, de nouvelles stratégies permises par la machine sont apparues: substitution, preuve géométrique, essai et erreurs. Il faut s'interroger sur l'intérêt de ces nouvelles stratégies. Les bases d'exercices proposent aussi de nouveaux types d'exercices: relecture attractive du cours, aménagement de changement de registre, enseignement de méthode. Ces exercices enrichissent la palette des exercices possibles et participent à l'apprentissage d'une manière qu'il reste à explorer. Enfin, les exercices autocorrectifs où l'apprenant doit comparer sa solution à celle du logiciel demandent un travail nouveau à l'apprenant. Des exemples ont montré des cas où ce travail nouveau est profitable et d'autres cas moins favorables. Il reste à comprendre et si possible à aménager le travail cognitif effectué lors de cette nouvelle tâche.

Ce premier inventaire nécessite d'être complété, de nouvelles observations sont effectuées par différentes équipes de chercheurs qui travaillent également sur d'autres aspects de l'utilisation des bases d'exercices: le rôle de l'enseignant, les parcours individuels pendant la séquence et l'intégration dans la progression tout au long d'une formation en lien avec les aspects institutionnels.

### **Références**

Artigue M. (2002) Learning mathematics in a Cas environment: the genesis of a reflection about instrumentation and the dialectics between technical and conceptual work. *International Journal of Computers for Mathematical Learning*, *7*. P. 245-274, 2002.

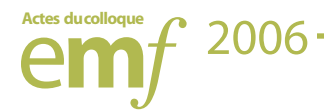

- Cazes C, Gueudet G, Hersant M., Vandebrouck F (2005), Problem solving and web resources at tertiary level. *Actes du colloque CERME 2005 Sant Feliu de Guíxols*, Spain, [http://cerme4.crm.](http://cerme4.crm.es/Papers%20definitius/14/Vanderbrouck%20.pdf) [es/Papers%20definitius/14/Vanderbrouck%20.pdf.](http://cerme4.crm.es/Papers%20definitius/14/Vanderbrouck%20.pdf)
- Douady, R., (1986) Jeux de cadres et dialectique outil-objet. *Recherche en didactique des mathématiques*, *7*(2) : p 5-31.
- Duval, R., (1993). Registres de représentations sémiotiques et fonctionnement cognitif de la pensée. *Annales de didactique et de sciences cognitives*, numéro 5, p 37-65. Publication de l'IREM de Strasbourg.
- Lagrange JB (2000) L'intégration d'instruments informatiques dans l'enseignement: une approche par les techniques. *Educational Studies in Mathematics*, *43*.1 p. 1-30.
- Robert A.; Rogalski M. (2002). Comment peuvent varier les activités mathématiques des élèves sur des exercices ? Le double travail de l'enseignant sur les énoncés et sur la gestion en classe. «*Petit x* »  $60: p 6-25.$
- Robert, A. and Rogalski, J. (2005). A cross-analysis of the mathematics teacher's activity. An example in a French 10th-grade class. *Educational Studies in Mathematics*, *59*(1-2-3) p. 269-298.
- Rogalski M. (1994) Les concepts de l'EIAO sont-ils indépendants du domaine ? L'exemple de l'enseignement de méthodes en analyse. *Recherche en didactique des mathématiques*, Vol 14-1.2 p. 43-66.
- Ruthven, Kenneth R., Henessy S. (2002) A practitioner model of the use of computer-based tools and resources to support mathematics teaching and learning. *Educational studies in mathematics*, Vol 49 2-3, p. 47-86.
- Trouche L. (2004) Environnements informatisés et mathématiques: quel usage pour quel apprentissage ? *Educational Studies in Mathematics*, *55* : 181-197.
- Vandebrouck, F., Cazes, C. (2004). Exploitation des journaux de traces en mathématiques à l'université. *Actes du colloque TICE 2004*, Compiègne, UTC.

Vindevoghel M. (1998) Le projet PCSM in NTICF, Rouen 1998.

Xiao Gang. (2000) *Interactive Mathematics Server Journal of online Mathematics and its applications*. [http://www.jama.org/articles/xiao/xiaotop/html.](http://www.jama.org/articles/xiao/xiaotop/html)

#### **Pour joindre l'autrice**

Claire Cazes Equipe Didirem, Université Paris7 et Université Paris 6, L'UTES 12, rue Cuvier 75005 Paris [claire.cazes@upmc.fr](mailto:claire.cazes@upmc.fr)